**Free download adobe photoshop 6.0 setup exe**

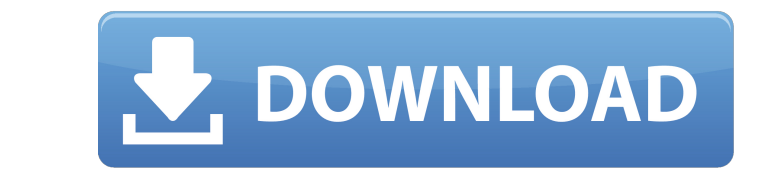

**Free Download Adobe Photoshop 6.0 Setup Exe Crack + Torrent (Activation Code) Free**

This tutorial will teach you how to create an awesome photo album with the freebie Photoshop practice files included. Step 1 Open Photoshop and open the practice file Album of Siblings. Step 2 Select the Background layer of the document and click in the Layers palette to see the settings for the background. Step 3 Make sure to check the scale box and scale the background down to 500px by 500px. Step 4 Now we will create an object called the Baby. Click in the Layers palette on the Baby layer to enter into editing mode. The Baby layer will now be on top of the Background layer. Step 5 Click the Rectangle tool and create a shape that is exactly the same shape as the baby. Position it in the center, below the Background layer. Step 6 Click the Move tool and move the rectangle to the right of the baby. Step 7 The baby will now be "on top" of the rectangle. Step 8 Create a shape that is black and is the same size as the baby. Step 9 Position this black shape on top of the baby and within the rectangle so that the baby is "cut out" of the rectangle. Step 10 Click the Rectangle tool again and resize the shape to the bottom right corner of the rectangle. This will cut the rectangle out of the black shape. Step 11 Now select the Baby layer, and change the Blend mode to Screen. Step 12 Open the Control panel on the top toolbar. Click the Adjustment brush, click the Blur tool and apply a 16px Gaussian Blur. Step 13 Use the Type tool and make the text Baby inside of the rectangle. Step 14 Now that the rectangle is blurred, it should blend better with the black color. Click the Adjustment brush again, and click in the foreground. Then click the Foreground and Background colors and pick black as the background color. Step 15 Now it's time to animate the image and create some motion. Step 16 Select the Baby layer and change the Blend mode to Motion. Set the Speed to 24 and the Delay to 150 frames. Step 17 Select the Lasso tool and click in the top left corner of the rectangle to make a lasso selection of the Baby.

## **Free Download Adobe Photoshop 6.0 Setup Exe Crack + License Key Full Free Download X64**

This guide provides a thorough walkthrough to help you get the most out of Photoshop Elements while working on your professional-level tasks. Elements provides a great workflow for when you need to edit, modify, and organize pictures. It has a vast array of editing tools, including cloning, blending, resizing, warping and other enhancements. Use filters, adjustment layers, masks and other tools to make adjustments to your images in order to get the most out of them. Take notes, share the process and review your work along the way. Here are the features you need to know and a quick overview of how to get started. More Elements, image editing software for photographers Edit your images Make a great image even better Sharpen details and smooth out your image Create a surreal scene Replace an animal with your face Improve the look of portraits Add interesting textures Experiment with innovative tools and techniques Elements come in various editions: Basic for Basic users. Basic, not Elements. for Basic users. Elements for Advanced users. Advanced, not Elements. for Advanced users. Elements Standard for the cheaper edition. Figure out your image editing workflow You can create a lot of different ways for photo editing. If you are familiar with other software, you can use the same tools for photo editing. If you have experience with other web software and don't know the basics, this is the best way to get started. Use an image editor that will match your needs You want to get the most out of the programs that you use to edit pictures, but you also don't want to invest too much time or money into learning a new program. Knowing the software, its tools and the tutorials you need to learn will help you get the most out of the software you use. Photoshop Elements is an advanced editing and photo fixing tool for both Advanced and Basic users. It costs less than other advanced editing options, making it an economical choice for photographers. Learn how to work with it so you can get the most out of your images. Start editing the image in the Organizer Use the Organizer to organize images from your camera's internal memory or directly from the camera itself. This way you can get images you've taken, printed and stored right from where you 05a79cecff

## **Free Download Adobe Photoshop 6.0 Setup Exe**

My thoughts and experiences as a wife, mother, and military wife. I am in love with my husband and our crazy life! Wednesday, June 25, 2009 Taco Smothers and Sleep Overs This is yet another picture of my sweet little monkeys that I can not say no to. I got them right before Christmas on Christmas Eve. They are absolutely precious, and as you can tell by my post. We are sleep deprived. So we have had to find ways to have a little bit of fun in our rough week. I think I found a gem, and I'm going to share it with you now. I found the red hair dye out in my bathroom cabinet. I was about to start using it, but then I thought, why not use it on the monkeys? I was about to take out a little bit, but I didn't, I just squirted a little on the end of their hair. All i got was some hair dye on my palms, and a little stain on my feet. I got her little shirt off too, and used a diaper to tie her and Nate's hair together. I washed their hair in the bathtub, and while they were sleeping I got to work. The monkeys have never looked so cute! It definitely brightens up my day.More Views Details Expertly made and tested to make the best honey colored and black printed tube condoms on the market, the premium tube condoms from lube Japan offer you the most performance in a small package. Enjoy premium quality construction in a pack of 30! The pack is packaged and printed to order. A uniform brown tube with a clear gloss top. Lubrication is dry. The package is filled with 30 condoms. It's your complete pack in one.Huntington, New Mexico Huntington is a census-designated place (CDP) in Torrance County, New Mexico, United States. Its population was 98 at the 2010 census. U.S. Route 62 passes through the community. Geography Huntington is located at (33.018699, -109.051689). According to the United States Census Bureau, the CDP has a total area of, of which, of it is land and of it (4.21%) is water. History The area was first settled in the early 1880s and was named after John William Huntington, a local rancher

Q: How do I add a new variable in an iterative code I have written an iterative nested for loop code (part of a larger loop that returns a list of sum's) that works well. But I need to add a new variable (that is not necessarily used in each sum) for each iteration of the inner loop. How can I do this? For example, my code is like the following: intCount=0; for(int i  $= 0; i$ 

## **What's New In Free Download Adobe Photoshop 6.0 Setup Exe?**

**System Requirements For Free Download Adobe Photoshop 6.0 Setup Exe:**

- Minimum Specification for OS: Windows 7 x64 - Processor: Intel Core i3 3.0Ghz or AMD Phenom II X4 3.0Ghz - RAM: 3 GB RAM - Graphics: ATI HD 4870 or NVIDIA Geforce GTX 460 or higher - Disk Space: 50 GB space - Sound Card: Sound BlasterX USB 1.1 IMPORTANT: If you want to play the game in Windows 8 or Windows 10, you will need to use a new version, developed

<https://www.footballdelhi.com/how-to-install-optimus-collection-brushes-in-photoshop-cc-2017/> <https://www.riobrasilword.com/wp-content/uploads/2022/07/lucwany.pdf> <https://arcmaxarchitect.com/sites/default/files/webform/best-photoshop-gradients-free-download.pdf> <https://4f26.com/download-photoshop-speech-bubble-shapes-in-photoshop-cs/> <https://ayusya.in/0-0-6-freetorrent-size/> [https://www.ecobags.in/wp-content/uploads/2022/07/free\\_download\\_photoshop\\_cs4\\_offline\\_installer.pdf](https://www.ecobags.in/wp-content/uploads/2022/07/free_download_photoshop_cs4_offline_installer.pdf) <https://authentic.com.mm/system/files/webform/patrjemi36.pdf> <https://www.careerfirst.lk/sites/default/files/webform/cv/nolmyll961.pdf> <http://wendypthatsme.com/2022/07/01/photoshop-cs6-full-version-download/> <http://www.osremanescentes.com/acervo-teologico/adobe-photoshop-cc-license-key/> <https://globaltechla.com/wp-content/uploads/2022/07/tajunimm.pdf> <https://over-the-blues.com/advert/business-card-mockup-template-free-download/> <https://shobeklobek.com/download-adobphotoshop-5-5-full-version/> <https://imoraitilaw.com/how-to-install-photoshop-touch-on-android/> [https://pra-namorar.paineldemonstrativo.com.br/upload/files/2022/07/I1Lo5CD12Iq6HLubBU17\\_01\\_2932acc9ccf3b944f10763fde33dbea6\\_file.pdf](https://pra-namorar.paineldemonstrativo.com.br/upload/files/2022/07/I1Lo5CD12Iq6HLubBU17_01_2932acc9ccf3b944f10763fde33dbea6_file.pdf) <http://www.ganfornina-batiment.com/2022/07/01/free-photoshop-actions-100-action-sets-for-photoshop-cs6/> <https://www.kings.edu/system/files/webform/photoshop-07-free-download-software.pdf> <http://spotters.club/all-free-adobe-photoshop-brushes/> [https://grigny91-tic.fr/wp-content/uploads/2022/07/photoshop\\_software\\_download\\_free.pdf](https://grigny91-tic.fr/wp-content/uploads/2022/07/photoshop_software_download_free.pdf) <https://corporateegg.com/download-adobe-photoshop-cs6-full-version/>